## **Download Photoshop Cc 2015 Crack 64 Bit !LINK!**

Installing Adobe Photoshop's.exe file will allow you to download and run the software. The installation process is very simple and can be done in a few simple steps. The first step is to download and install Adobe Photoshop to your computer. After the installation is complete, you need to find the.exe installation file for Adobe Photoshop. To find the installation file, go to the site's download page and select the download that is titled "Adobe Photoshop 8.0". Once this file is downloaded, double-click it and follow the on-screen instructions. You should now be able to install the Adobe Photoshop.exe file. Once the installation is complete, you need to locate the installation folder on your computer and run the file. After this, you need to locate the installation.exe file and run it. After this, Adobe Photoshop is installed and ready to use.

## [DOWNLOAD](http://hardlyfind.com/hahnermann/honeycomb/rhabdomyosarcoma.ZG93bmxvYWR8blE3TlhoamRYeDhNVFkzTWpVNU1qVTNOSHg4TWpVNU1IeDhLRTBwSUZkdmNtUndjbVZ6Y3lCYldFMU1VbEJESUZZeUlGQkVSbDA?interests=UGhvdG9zaG9wIENDIDIwMTUUGh&slump=sayer&)

To see why this is the only photo and video editing app to make the top of my list, check out the video review above and read why **you should definitely check this high-quality software out**. I discuss why Adobe Photoshop has been my go-to tool for years and hope you will find it to be the same. It's powerful, intuitive, and full of potential and new features. Like a lot of people, I had seen the first Lightroom versions and was quite satisfied with them. The addition of the Memory Preview in Lightroom  $5 =$  JPG preview  $+$  35% more memory and the Speed Preview and the ability of the Speed Preview to optimize the editable portion of the photo (does not work with RAW) = Huge Enhancement. I haven't tested with RAW so I don't know if the Memory Preview will function with RAW, but either way, the Speed Preview seems the best improvement with RAW as Lightroom has learned from Photoshop. I will end up picking up Lightroom for the ability to do pivotal edits and tight grain removal, more so than I would purchase Photoshop. But yes, I do believe that if you are not a Photoshop user but only use RAW, Lightroom 5 is worth a serious look. I am still using Lightroom 3 and 4, but I do like my new Speed Preview. I haven't used Lightroom 5 so I don't know how else it is better than the previous version, but I like it and am very happy with the Lightroom 5 RC. By upgrading from 4 to 5, the memory consumption increased by 35%, thanks for the great support! I see a lot of people saying that Lightroom 5 has no features while good people like yourself are always looking for ways to help others. Keep up the god job! Now, if you had a way that this beta could help me get rid of the red eye, I would be singing the blues. I especially need help with skin softening for use on Indian movies.

## **Photoshop CC 2015 Download With Licence Key 2023**

**What It Does:** use the Eraser tool to remove color from an image of any size. The adjustment tools allows you to change the brightness of tones, adjust the contrast of an image, set white and black point balance and more. Adobe Camera Cloud is a way for Adobe to make the powerful web app applications you use every day within Creative Cloud available in the cloud. Rather than you downloading and installing individual applications, they're accessible over the web. Adobe Camera Cloud keeps your working files, apps, and other essentials securely and without the need for user credentials, preferences, or software. We've tried to make this seamless, so when you select a photo from your local hard drive, it instantly appears in Adobe Camera Cloud. **What It Does:** The Fill tool, formerly the Paint Bucket tool, fills any solid area with the color of your choice. It's great for solid backgrounds or coloring large areas. It can also be used to apply patterns to your images. The Final Step: That is one of those staples that every person uses in their everyday life. Whether it be something like ordering take out or ordering your food at a restaurant, you never really know what the final product is going to look like. Guess like most things in life, the best camera is the one that you have with you. It is always good to have video documentation of everything in the work flow to share with others or help make additional details easier for you. You can check out examples of the art that comes out of Spotico and what it really takes to create amazing works of art here by clicking the link. You can also create your own art and see what it would take to actually create the art online with our unique 3D Studio. The digital art generators that are available to the public here can also be a great asset for your work. Don't worry if you don't feel comfortable creating your own art. There is still other things that can be done to get a great product! e3d0a04c9c

## **Photoshop CC 2015 Download free With Serial Key Windows 2023**

Adobe Photoshop is a complex software application that gives us freedom to do many things. We can work with our image in many different ways through the use of tools, actions, and layers. By accumulating the knowledge of these tools and layers, we can achieve a good level of efficiency in our work. This section will help us learn more about the Photoshop tools, layers, and actions. We will also learn how to best use these tools and layers in our own work. When working with Photoshop, the most important tools are the layers and the filters. But we can also use the tools panel, the collection of editing and none editing tools that are organized into grids. The grid in the panel saves a lot of time and effort for us when we just need the right tools in one place. Designing in a browser is a powerful way to work. In Photoshop, designers have been dealing with images, which are typically large files, for years. With the addition of Share for Review, they can collaborate directly from the browser window on the same image, no matter what operating system or device they're using. Photoshop is a powerful tool for editing and retouching images, but it can be difficult and intimidating to learn and use. The new Delete and Fill feature is easy to use and powerful. Simply select the content you want to remove for instance, and Photoshop will automatically replace the content within the selected area with an image of your choice. To replace the entire object, click on the Delete tool and select your replacement image.

download photoshop 2014 64 bit download photoshop win 10 64 bit adobe photoshop cs5 extended 64 bit download download photoshop cs5 64 bit bagas31 download photoshop exe 64 bit photoshop download 64 bit download photoshop cs6 portable 64 bits photoshop cs6 download crackeado 64 bits photoshop download crackeado 64 bits download photoshop 7.0 for windows 10 64 bit

There are also some other tools that help you create your projects. The Basic tools include: brushes, lasso tool, gradient, Paint Bucket, Move tool, Edit selection, Fill tool, Stroke tool, Paths, Paint, Free Transform, Snap tool, Direct Selection tool, Auto save, Save for Web, Layer Mask, Drop tool, Shape tools, double layer, eraser, Text tool. The rest include several options: Levels, Keywords, History, Adjustment Layers, Quick selection, Spot healing brush, Zoom, cloning, Object grouping, Duplicate, Rotate, Traced paths, Warp, Effects, Adjustment brush, Adjust layers, Invert, Erase, Clone stamp, Offset layers, and more. As you can see it is an all-in-one solution for designers; however, due to the inclusion of brushes, raster graphics and vector graphics, it can be used for numerous types of design projects - including web design, graphic design, 3D modeling, computer-aided design, photo editing and more. After you've been around, you know the basics of Photoshop and have done some minor design work, you'll have a lot of ideas about what could make a design look better or work better. We've researched Photoshop for some ideas on how to keep your images at their best. The following are some of the features of Adobe Photoshop CC 2018, you may already know:

- Create and manipulate content like never before. Use advanced layers and effects with unprecedented power with layers
- Enhance your photos with Cloud Magic and Reimagine the way you work with edits. Make your photos look like they were taken with a drone and composite millions of images and videos in a single photo
- Infuse your creative vision with a program that puts you in control of everything you see and

achieve greatness with content in minutes

It's no mystery that Photoshop is a powerhouse in modern day graphic design. The features listed above provide an overview of most of the time we spend using Photoshop. Such as the powerful features of the Layer Masks, the ability to create curves in a favorite app like Illustrator, the collagelike manipulation in Photoshop, the overflowing flexibility of Adobe Camera Raw (ACR), and much more. In this contemporary world, the life of every person or person is getting habituated to the smart device. Whether it is a tablet or a smart phone, all of them are handling a huge amount of memory in memory. As per the smart phones, the memory needs varies from Smartphones to tablets. There are a lot of people who are spending hours of processing design or editing the pictures which they usually take in the mobile phone. Keeping the memory of the device under concerns, it is very hard for the users to store the number of pictures they take. If we see the situation of Adobe Photoshop, then it helps the users in solving this problem and particularly peoples who travel on a narrow path or just inside the house where there is no enough space to take the pictures instead of taking a high quality digital camera or wireless printer. To keep in the memory of the memory, Photoshop has introduced Adobe Photoshop Camera Drop . One of its feature is by default, it will take a picture, automatically based on how fast you take it and then store the photo internally. Every time you take a new picture, it will auto-populate with the one you previously shot. Moreover, it can also be connected by USB or Bluetooth, you can send the photo to another device as a memory card.

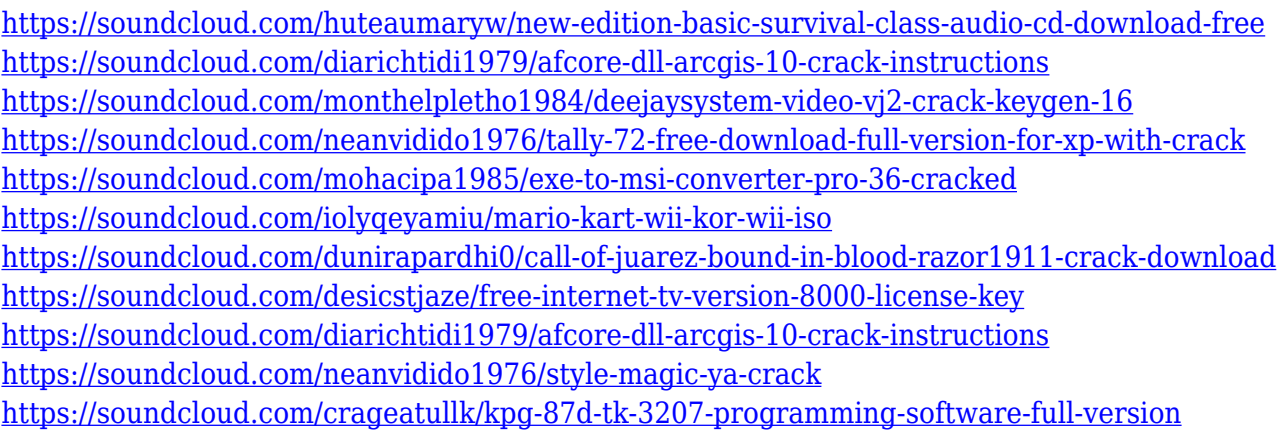

PSD file is used by Designers for your desktop publishing work. PSD file basically is a Photoshop file format. In the other hand, Photoshop files are used for web design. And, the output HTML files or web images will be created by the web designers or graphic designers. There are two methods to merge the PSD or Photoshop file & CSS. We can add the same design sketch, color scheme file to the existing or new design project. Or we can directly add the Photoshop file to the HTML page along with the other elements to make a new design to the website, blog and so on. Adobe Photoshop helps you to build, manage, and deliver high-quality deliverables through a single toolset. The Photoshop family of products is a great vector illustration tool. With some advanced features, you can get the best possible quality of an image in no time. These tools will enhance the quality by making it final. You just need to select and create the right thing. If you have the right knowledge, then you can get one thing under one roof. Adobe Photoshop is the best tool for seamless redesign of websites, logos, graphic and other materials. Adobe Photoshop is used for designing, editing, and delivering web content. These all will be finished in no time as it is easy to use. You just need to make a few tweaks to complete a logo with much better quality. You can create a new and attractive website with the help of Photoshop. Just make the perfect website design and begin the work of its

creation. The sets of templates are being offered by the new fonts, textures, buttons, and icons.

<https://paddlealberta.org/wp-content/uploads/2023/01/samoell.pdf>

<https://teenmemorywall.com/wp-content/uploads/2023/01/ferdant.pdf>

[https://patroll.cl/wp-content/uploads/2023/01/How-To-Download-Adobe-Photoshop-Cs6-With-Crack-Y](https://patroll.cl/wp-content/uploads/2023/01/How-To-Download-Adobe-Photoshop-Cs6-With-Crack-Youtube-HOT.pdf) [outube-HOT.pdf](https://patroll.cl/wp-content/uploads/2023/01/How-To-Download-Adobe-Photoshop-Cs6-With-Crack-Youtube-HOT.pdf)

[https://webflow-converter.ru/adobe-photoshop-2022-version-23-4-1-free-license-key-new-2022-12818](https://webflow-converter.ru/adobe-photoshop-2022-version-23-4-1-free-license-key-new-2022-128187/) [7/](https://webflow-converter.ru/adobe-photoshop-2022-version-23-4-1-free-license-key-new-2022-128187/)

<https://www.touchegraphik.com/wp-content/uploads/2023/01/quabar.pdf>

[https://supermoto.online/wp-content/uploads/2023/01/Photoshop-Hack-Ahmed-Salah-Download-VERI](https://supermoto.online/wp-content/uploads/2023/01/Photoshop-Hack-Ahmed-Salah-Download-VERIFIED.pdf) [FIED.pdf](https://supermoto.online/wp-content/uploads/2023/01/Photoshop-Hack-Ahmed-Salah-Download-VERIFIED.pdf)

<https://gulfscout.com/wp-content/uploads/2023/01/benren.pdf>

[https://www.masiga.it/wp-content/uploads/2023/01/How-To-Download-Adobe-Photoshop-Cs6-For-Fre](https://www.masiga.it/wp-content/uploads/2023/01/How-To-Download-Adobe-Photoshop-Cs6-For-Free-Full-Version-In-Pc-TOP.pdf) [e-Full-Version-In-Pc-TOP.pdf](https://www.masiga.it/wp-content/uploads/2023/01/How-To-Download-Adobe-Photoshop-Cs6-For-Free-Full-Version-In-Pc-TOP.pdf)

[https://kivabe.info/wp-content/uploads/2023/01/Adobe-Photoshop-07-Free-Download-Filehippo-BETT](https://kivabe.info/wp-content/uploads/2023/01/Adobe-Photoshop-07-Free-Download-Filehippo-BETTER.pdf) [ER.pdf](https://kivabe.info/wp-content/uploads/2023/01/Adobe-Photoshop-07-Free-Download-Filehippo-BETTER.pdf)

[https://firstlady-realestate.com/2023/01/02/photoshop-2021-version-22-4-download-free-registration](https://firstlady-realestate.com/2023/01/02/photoshop-2021-version-22-4-download-free-registration-code-64-bits-latest-2022/)[code-64-bits-latest-2022/](https://firstlady-realestate.com/2023/01/02/photoshop-2021-version-22-4-download-free-registration-code-64-bits-latest-2022/)

<https://parnianproteinpars.com/adobe-photoshop-2021-version-22-5-1-keygen-full-version-x64-2023/> <https://amedirectory.com/wp-content/uploads/2023/01/rebobenz.pdf>

[http://www.chelancove.com/adobe-photoshop-cc-2015-version-16-download-free-serial-key-activation](http://www.chelancove.com/adobe-photoshop-cc-2015-version-16-download-free-serial-key-activation-key-64-bits-2022/) [-key-64-bits-2022/](http://www.chelancove.com/adobe-photoshop-cc-2015-version-16-download-free-serial-key-activation-key-64-bits-2022/)

<https://www.aimeit.com/wp-content/uploads/2023/01/1672645315-35cff41c80a9abb.pdf>

<https://brookstondesigns.com/wp-content/uploads/2023/01/jesslatr.pdf>

<https://www.ocacp.com/wp-content/uploads/2023/01/graiell.pdf>

https://fotofables.com/how-to-download-photoshop-in-laptop-windows-10-\_exclusive\_\_/

[https://uriankhai.at/wp-content/uploads/2023/01/Download-Photoshop-EXpress-Activation-Code-With](https://uriankhai.at/wp-content/uploads/2023/01/Download-Photoshop-EXpress-Activation-Code-With-Keygen-For-PC-NEw-2022.pdf) [-Keygen-For-PC-NEw-2022.pdf](https://uriankhai.at/wp-content/uploads/2023/01/Download-Photoshop-EXpress-Activation-Code-With-Keygen-For-PC-NEw-2022.pdf)

[http://bloodsugarhacker.com/ремонт-квартир/how-to-download-photoshop-cs6-in-laptop-for-free-link](http://bloodsugarhacker.com/ремонт-квартир/how-to-download-photoshop-cs6-in-laptop-for-free-link/) [/](http://bloodsugarhacker.com/ремонт-квартир/how-to-download-photoshop-cs6-in-laptop-for-free-link/)

[https://foam20.com/wp-content/uploads/2023/01/Photoshop-CC-2019-Version-20-With-Keygen-Full-V](https://foam20.com/wp-content/uploads/2023/01/Photoshop-CC-2019-Version-20-With-Keygen-Full-Version-x3264-2022.pdf) [ersion-x3264-2022.pdf](https://foam20.com/wp-content/uploads/2023/01/Photoshop-CC-2019-Version-20-With-Keygen-Full-Version-x3264-2022.pdf)

<https://kitchenvillage.gr/wp-content/uploads/2023/01/briagra.pdf>

<https://www.creativeheart-travel.com/photoshop-free-download-trial-30-days-best/>

<https://z333a3.n3cdn1.secureserver.net/wp-content/uploads/2023/01/frager.pdf?time=1672645145> <https://dealstoheal.com/?p=76164>

<https://vendredeslivres.com/wp-content/uploads/2023/01/quarche.pdf>

[https://chichiama.net/adobe-photoshop-2022-version-23-0-2-download-free-activation-x64-update-202](https://chichiama.net/adobe-photoshop-2022-version-23-0-2-download-free-activation-x64-update-2022/) [2/](https://chichiama.net/adobe-photoshop-2022-version-23-0-2-download-free-activation-x64-update-2022/)

<https://ameppa.org/2023/01/02/pattern-photoshop-download-free-patched/> <https://noirmien.com/wp-content/uploads/2023/01/vanehaj.pdf>

[https://www.scoutgambia.org/wp-content/uploads/2023/01/Photoshop-CC-2015-Download-Serial-Nu](https://www.scoutgambia.org/wp-content/uploads/2023/01/Photoshop-CC-2015-Download-Serial-Number-Full-Torrent-Product-Key-X64-lAtest-versIon-20.pdf) [mber-Full-Torrent-Product-Key-X64-lAtest-versIon-20.pdf](https://www.scoutgambia.org/wp-content/uploads/2023/01/Photoshop-CC-2015-Download-Serial-Number-Full-Torrent-Product-Key-X64-lAtest-versIon-20.pdf)

[https://thekeymama.foundation/wp-content/uploads/2023/01/How-To-Download-Adobe-Photoshop-Cs](https://thekeymama.foundation/wp-content/uploads/2023/01/How-To-Download-Adobe-Photoshop-Cs6-For-Free-Windows-7-REPACK.pdf) [6-For-Free-Windows-7-REPACK.pdf](https://thekeymama.foundation/wp-content/uploads/2023/01/How-To-Download-Adobe-Photoshop-Cs6-For-Free-Windows-7-REPACK.pdf)

<https://elwassitemdiq.com/photoshop-2021-version-22-5-1-with-license-code-for-pc-2023/>

<https://manufactur3dmag.com/wp-content/uploads/2023/01/burchad.pdf>

<https://www.jrwarriorssc.com/wp-content/uploads/2023/01/jessverg.pdf>

[http://sgybbq.com/wp-content/uploads/2023/01/Photoshop-2021-version-22-Activator-With-Registrati](http://sgybbq.com/wp-content/uploads/2023/01/Photoshop-2021-version-22-Activator-With-Registration-Code-2022.pdf)

[on-Code-2022.pdf](http://sgybbq.com/wp-content/uploads/2023/01/Photoshop-2021-version-22-Activator-With-Registration-Code-2022.pdf)

<https://nvested.co/download-photoshop-cs3-bagas31-fixed/>

[https://onemorelure.com/featured/photoshop-2021-version-22-0-1-keygen-for-lifetime-for-windows-20](https://onemorelure.com/featured/photoshop-2021-version-22-0-1-keygen-for-lifetime-for-windows-2022/) [22/](https://onemorelure.com/featured/photoshop-2021-version-22-0-1-keygen-for-lifetime-for-windows-2022/)

<https://earthoceanandairtravel.com/wp-content/uploads/2023/01/ioleles.pdf> <https://pianoetrade.com/wp-content/uploads/2023/01/Download-Photoshop-Cc-2021-Yasir-FREE.pdf> <https://www.mycatchyphrases.com/wp-content/uploads/2023/01/darsahr.pdf> <https://lustrousmane.com/download-and-install-photoshop-helpx-new/>

Just like the ordinary images, PDF files can be edited. Besides the usual data manipulation tools used for images, PDF files can be edited using a tool called Adobe Acrobat Pro. Acrobat Pro allows the user to perform text and image changes specifically on the PDF file. Rendering a product, i.e. making it look realistic on finished goods, is a complicated and highly-technical process that involves a number of steps, including color grading, texture mapping, layer blending, and video effects. Before working on a project, it's important to know and understand the process, the software tools available and their specific features. This will enable you to achieve a satisfactory result. To learn more about design and Photoshop in general, check out the best Photoshop tutorials on Tuts+ and also work on essential Photoshop techniques . For more design tutorials, be sure to check out the new Essential Photoshop Tuts+ Collection ! Photoshop is known for its customization options. You can use the customization options in Photoshop to edit image size, on-the-fly, rather than at the time of import. You can also create custom presets. You can save custom presets that you create to folders you specify. The things you can do to a photo in Photoshop can be truly amazing once you have the right tools. From cropping to removing objects, there's an endless number of ways to edit a photo. All you need is a few tools and the right know-how. This picture was taken in the city of Manila, The Philippines , and was taken by Diana Lee . This was done using the Getting Started in Photoshop Elements tutorial. You can follow the tutorial here.